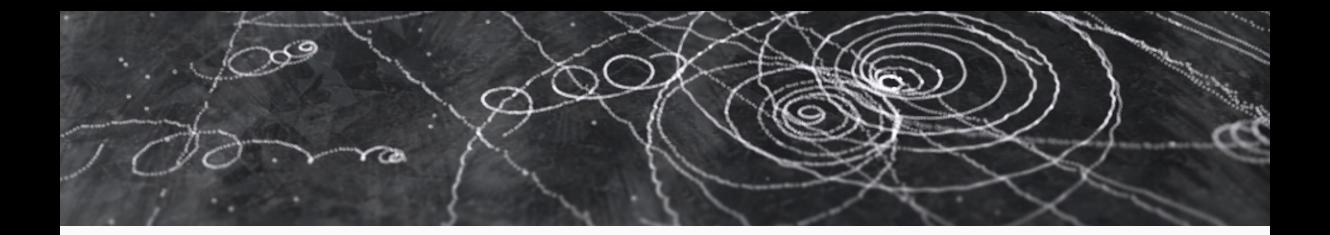

### Status of EDM4hep

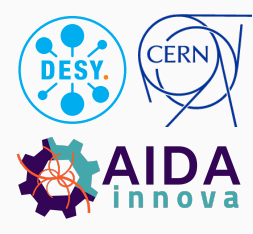

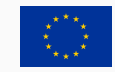

This project has received funding from the European Union's Horizon 2020 Research and Innovation programme under grant agreement No 101004761.

Thomas Madlener 7th FCC physics workshop Jan 30, 2024

### The EDM at the core of HEP software

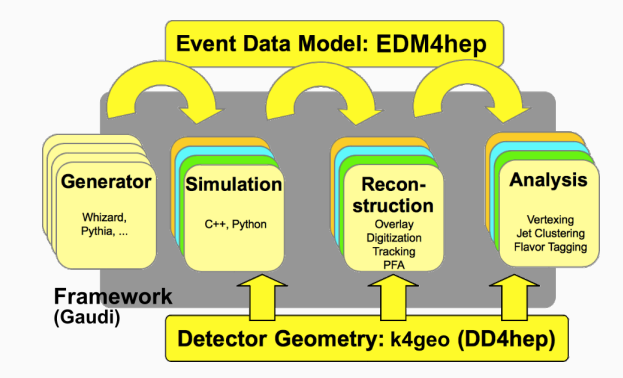

- Different components of experiment software have to talk to each other
- The event data model defines the language for this communication
- Users express their ideas in the same language

### EDM4hep - The common EDM for Key4hep

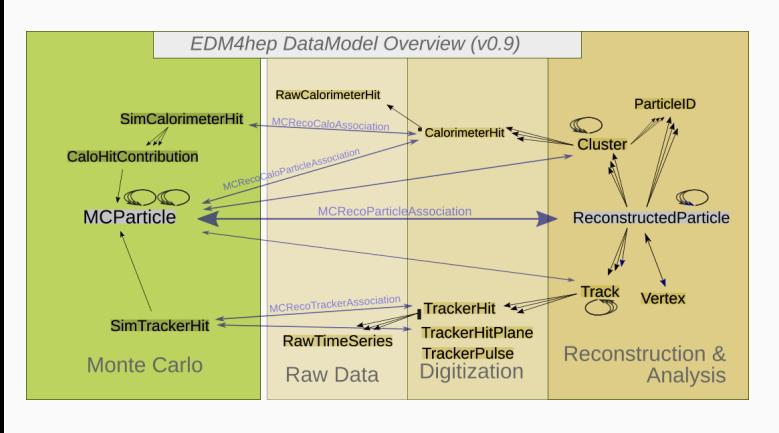

key4hep/EDM4hep edm4hep.web.cern.ch AIDASoft/podio

- Based on LCIO and FCC-edm
	- Focus on usability in analysis
- Quite stable over the last two years
	- Some breaking changes foreseen for v1.0!
- Can easily be extended
	- Used by EDM4eic
	- Prototyping!
- Generated via podio

### The podio EDM toolkit

- Implementing a performant event data model (EDM) is non-trivial
- Use podio to generate code starting from a high level description
- Provide an easy to use interface to the users
- - $\cdot$  Q key4hep/EDM4hep
	-

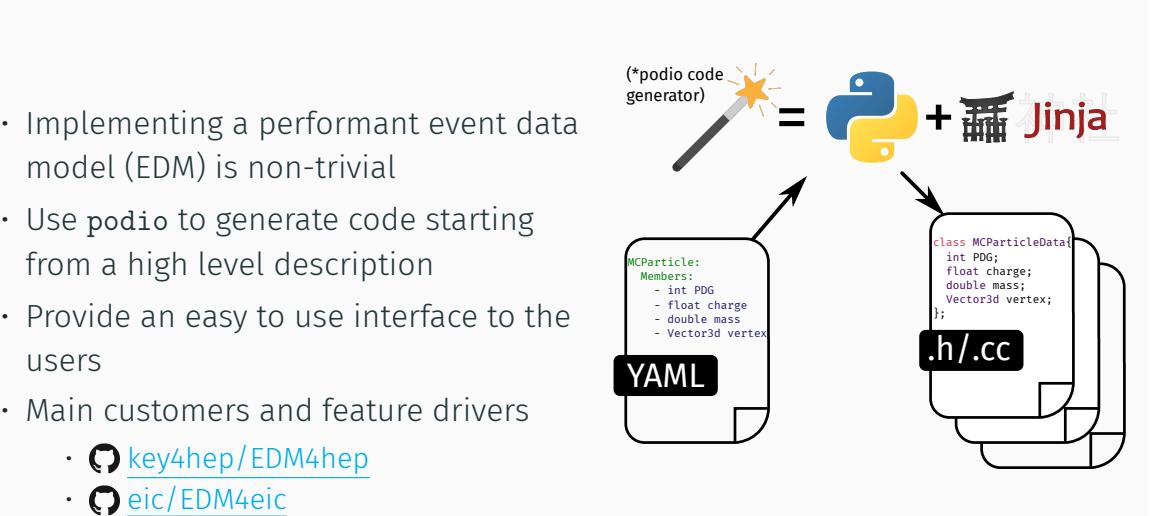

AIDASoft/podio

### The three layers of podio

- podio favors composition over inheritance and uses plain-old-data (POD) types wherever possible
- Layered design allows for efficient memory layout and performant I/O implementation

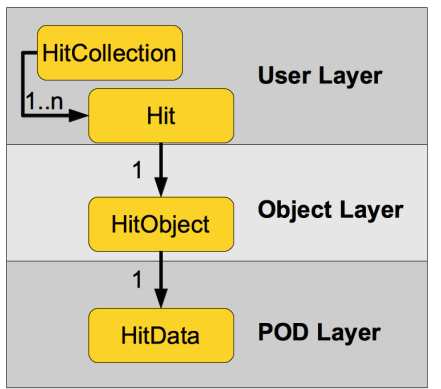

### podio supports different I/O backends

- Default ROOT backend
	- Effectively flat ntuples (TTree / RNTuple)
	- Files can be interpreted without EDM library(!)
	- Intelligble names NEW Jun 23
	- Can be used in RDataFrame (FCCAnalyses) or with uproot
- Adding more I/O backends is possible
	- Alternative SIO backend exists
- Many features only available through generated interfaces

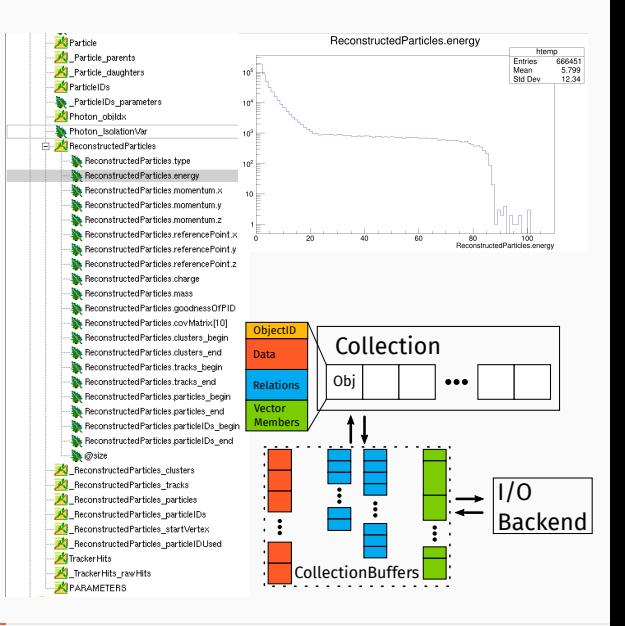

### The **Frame** - A generalized (event) data container

- *Type erased* container aggregating all relevant data
- Defines an *interval of validity* / category for contained data
	- Event, Run, readout frame, ...
- Easy to use and thread safe interface for data access
	- Immutable read access only
	- Ownership model reflected in API
- Decouples I/O from operating on the data
- Old **EventStore** has been removed!

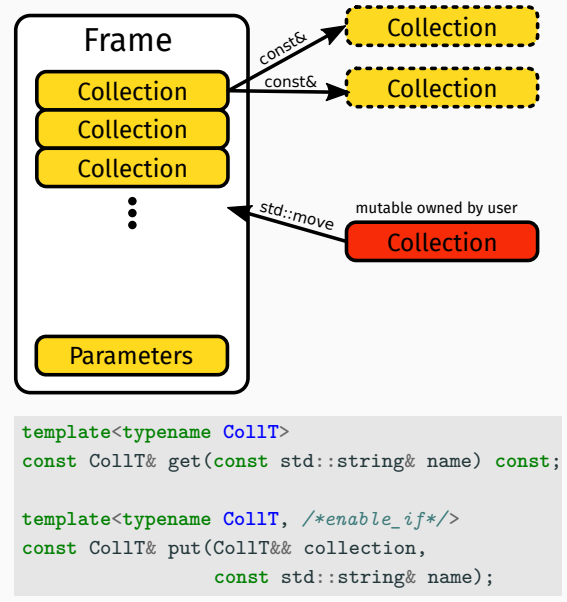

### Schema evolution

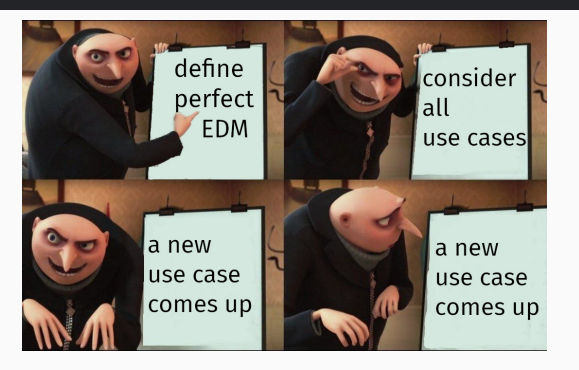

Comparing datamodel versions v2 and v1

Found 3 schema changes:

- 'ex2::NamespaceStruct' has an addded member 'y'
- 'ex2::NamespaceStruct' has a dropped member 'y\_old'
- 'ExampleStruct.x' changed type from 'int' to 'double'

#### Warnings:

- Definition 'ex2::NamespaceStruct' has a potential [...]

#### ERRORS:

```
- Forbidden schema change in 'ExampleStruct' for 'x' [...]
```
- Allow to read old versions of an EDM from file and convert "on-the-fly"
- Hard problem with many considerations
	- Leverage backend if possible
	- Allow user defined evolution
- Evolution always directly to current version
- Detect potential problems at code generation
	- Expand available automatic evolutions as necessary
- Machinery in place; "whatever ROOT can do" for now

### Interface types and their use in EDM4hep

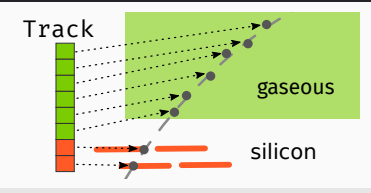

#### **interfaces**:

#### **edm4hep::TrackerHit**:

**Types**: [edm4hep::TrackerHit3D, edm4hep::TrackerHitPlane] **Members**:

- edm4hep::Vector3f position [mm] // hit position

#### **datatypes**:

#### **edm4hep::Track**:

#### **OneToManyRelations**:

- edm4hep::TrackerHit trackerHits // hits of this track

```
auto track = edm4hep::Track{};
track.addHit(edm4hep::TrackerHit3D{});
track.addHit(edm4hep::TrackerHitPlane{});
```

```
const auto hits = track.getHits();
hits[0].isA<edm4hep::TrackerHit3D>(); // <-- true
hits[0].getValue<edm4hep::TrackerHit3D>(); // <-- "cast back"
hits[1].isA<edm4hep::TrackerHit3D>(); // <-- false
hits[1].getValue<edm4hep::TrackerHit3D>(); // <-- exception!
```
- General interface can be useful to "gloss over some details"
- Value semantics prevent inheritance based approach
	- Pointers in interfaces break consistency
	- No base class to inherit from
- Introduce *interfaces* as new category in YAML definition
	- Define desired functionality
	- No collections!
	- Use like normal *datatypes*
	- "Casting back" is possible

### Current developments towards EDM4hep v1.0

- We are going to break some things without intention of doing schema evolution!
- Consistent mutability concept
	- Some inconsistencies inherited from LCIO
	- Make sure to have relations "in the right direction"
	- Remove unused relations
- Introduce TrackerHit interface
- Add multiple weights to EventHeader
- Renaming of a few relations
- Now is a good time to bring up bigger changes
- Keeping track in **OEDM4hep v1.0 project**

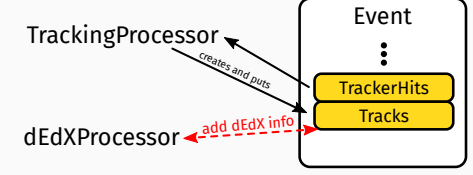

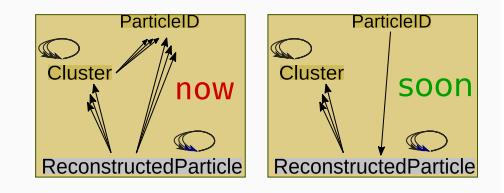

- EDM4hep is the common EDM and as such a core component of Key4hep
- Crucial developments in podio are done
	- File format frozen for quite some time now
	- Consider it *feature complete* for now
	- v1.0 soon (weeks) *→* backward compatible from then on
- Need to fix some conceptual issues and integrate podio latest features in EDM4hep
	- Breaking changes without plans for smooth evolution
- EDM4hep v1.0 planned to be finished soon
	- Backward compatible or transparent migration afterwards

# **Supplementary** Material

### I/O low level basics

- I/O is based on collections
- CollectionBuffer holds all necessary data to (de)serialize a collection
	- Simple POD buffers (AoS)
	- I/O backend only needs to handle these
- CollectionBufferFactory creates empty buffers
	- (type, version) *→* std::function
	- Populated during datamodel library loading

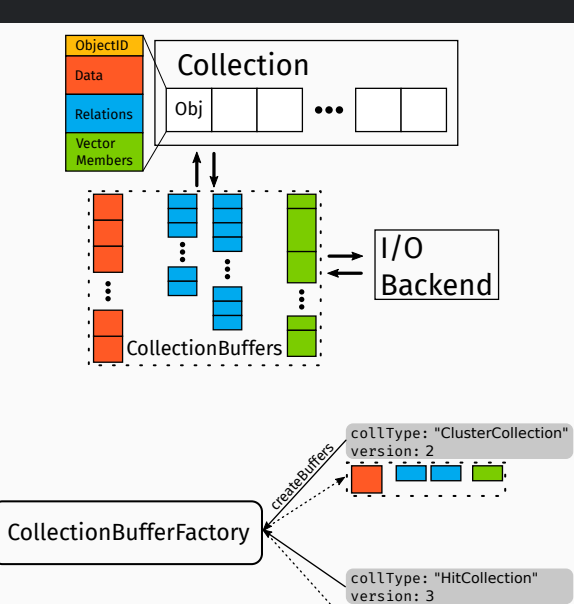

Jan 30, 2024 T.Madlener | 7th FCC physics workshop 1 (backup)

### I/O on the Frame level

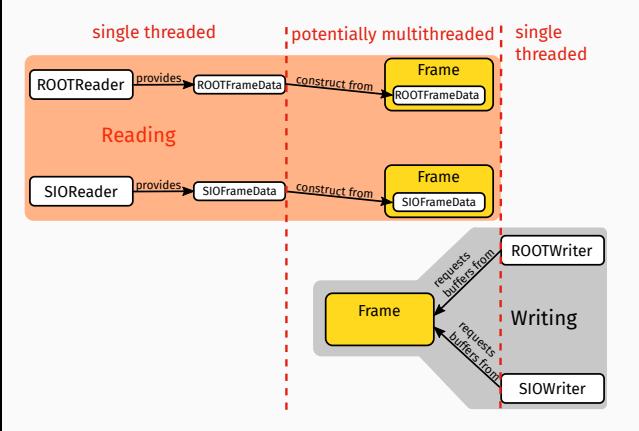

- Readers & Writers assumed to be single threaded
	- Low level building blocks
- Defer work as long as possible
	- Minimize time in Reader
- Frame can be constructed from "arbitrary" FrameDataT
	- Provides CollectionBuffers
	- Contain complete data for a Frame

### Schema evolution - Technical details

- Called as early as possible and as late as necessary
	- Earliest point where we have collection buffers from all backends is in Frame
- Schema evolution functions available from SchemaEvolution singleton
	- Populated during shared library loading
- Schema evolution can be a no-op

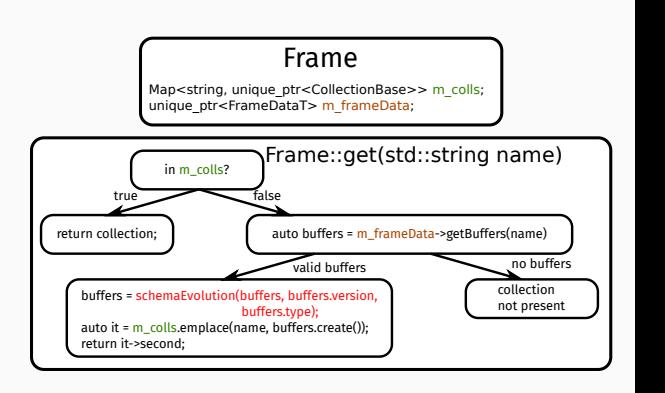

### More recent transparent(-ish) changes

- Stable collection IDs
	- Initially: Insertion order into Frame
	- Now: Hash of collection name
	- 32 bits for transparent migration
- RNTuple based backend
- Storing datamodel definition in *metadata Frame*
	- Always possible to regenerate datamodel from datafile
	- Retrievable programmatically
	- Dumping via podio-dump
	- String literal embedded into binary

```
struct ObjectID {
  int index;
  uint32_t collectionID;
};
                                ObjectID
                                Data
                                Relations
                                Vector
                                Members
                                              Obj
```

```
readelf -p .rodata libedm4hep.so | grep options
      [ 368] {"options": {<...>},
"schema_version": 1, "components": {<...>},
"datatypes": {<...>}}
```
## podio - datamodel definition

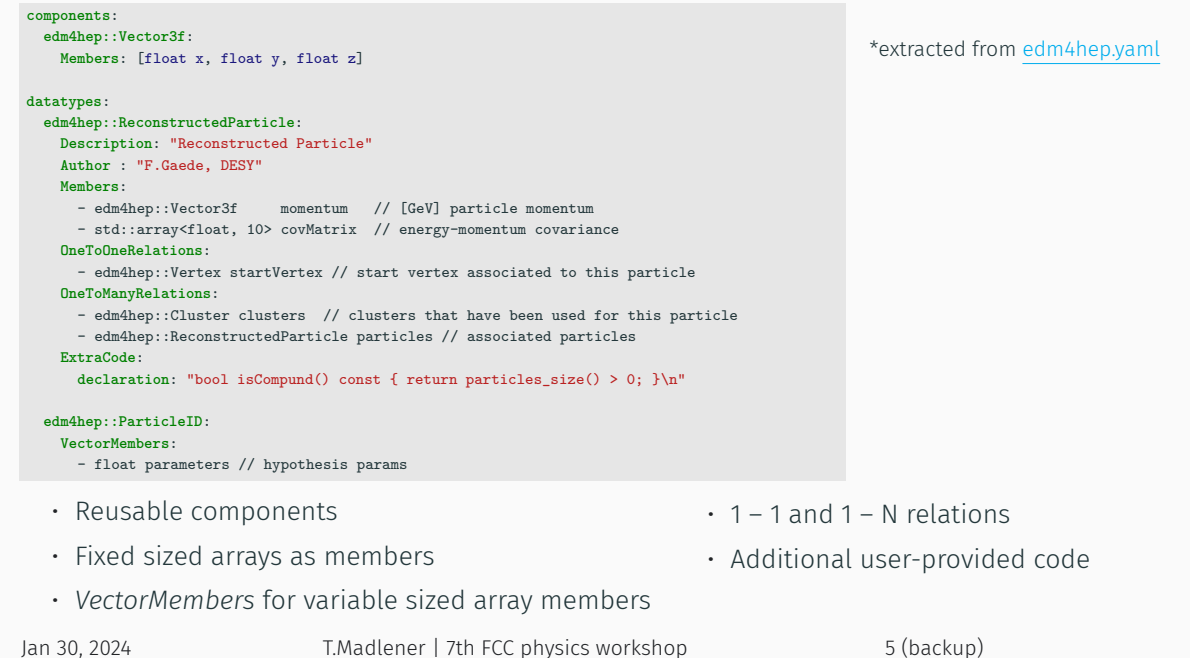

### podio - features of generated code

```
auto recos = ReconstructedParticleCollection();
// ... fill ...
for (auto reco : recos) {
  auto vtx = reco.getStartVertex();
  for (auto rp : reco.getParticles()) {
    auto mom = rp.getMomentum();
  }
}
```

```
d = ROOT.RDataFrame('events', 'events.root')
h = (d.Define('abs_pdg', 'abs(Particle.PDG)').Define('mu_sel', 'abs_pdg == 13')
      .Define('mu_px',
              'Particle.momentum.x[mu_sel]')
      .Histo1D('mu_px'))
h.DrawCopy()
```
### *←* c++17 code with "value semantics"

```
↓ Python bindings via PyROOT
recos = ReconstructedParticleCollection()
#... fill ...
for reco in recos:
 vtx = reco.getStartVertex()
  for rp in reco.getParticles():
   mom = rp.getMomentum()
```

```
← Using RDataFrame to read ROOT
   files (uproot also possible)
```
Jan 30, 2024 T.Madlener | 7th FCC physics workshop 6 (backup)

### CMake interface for projects using podio

#### find\_package(PODIO)

*# generate the c++ code from the yaml definition* PODIO\_GENERATE\_DATAMODEL(edm4hep edm4hep.yaml headers sources IO\_BACKEND\_HANDLERS "ROOT;SIO") *# compile the core data model shared library (no I/O)* PODIO\_ADD\_DATAMODEL\_CORE\_LIB(edm4hep "\${headers}" "\${sources}") *# generate and compile the ROOT I/O dictionary* PODIO\_ADD\_ROOT\_IO\_DICT(edm4hepDict edm4hep "\${headers}" src/selection.xml) *# compile the SIOBlocks shared library for the SIO backend* PODIO\_ADD\_SIO\_IO\_BLOCKS(edm4hep "\${headers}" "\${sources}")

*# Install the created targets* install(TARGETS edm4hep edm4hepDict edm4hepSioBlocks)

- Easy to use functions for integrating a podio generated EDM into a project
- Split into core EDM library and I/O handling for different backends
	- Pick what you need
	- I/O handling parts dynamically loaded by podio on startup

Jan 30, 2024 T.Madlener | 7th FCC physics workshop 7 (backup)